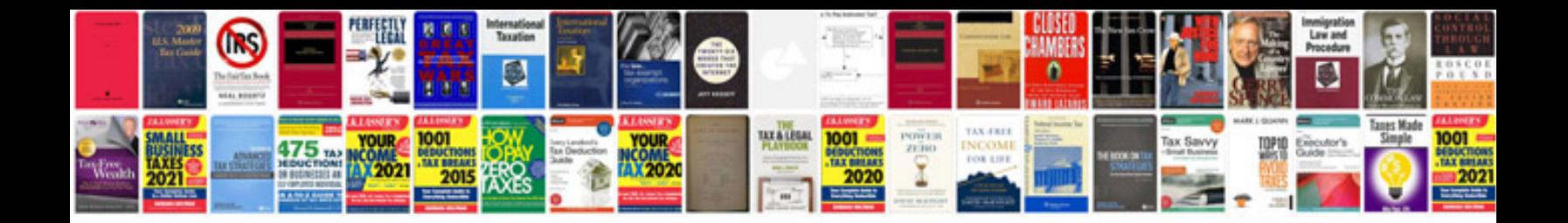

**Bmw e90 thermostat replacement** 

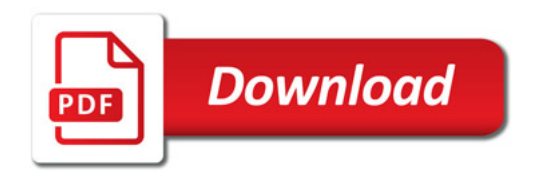

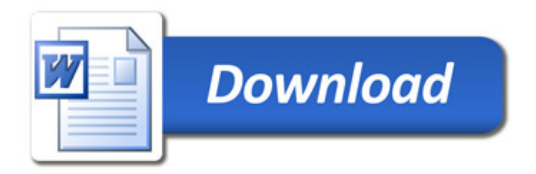